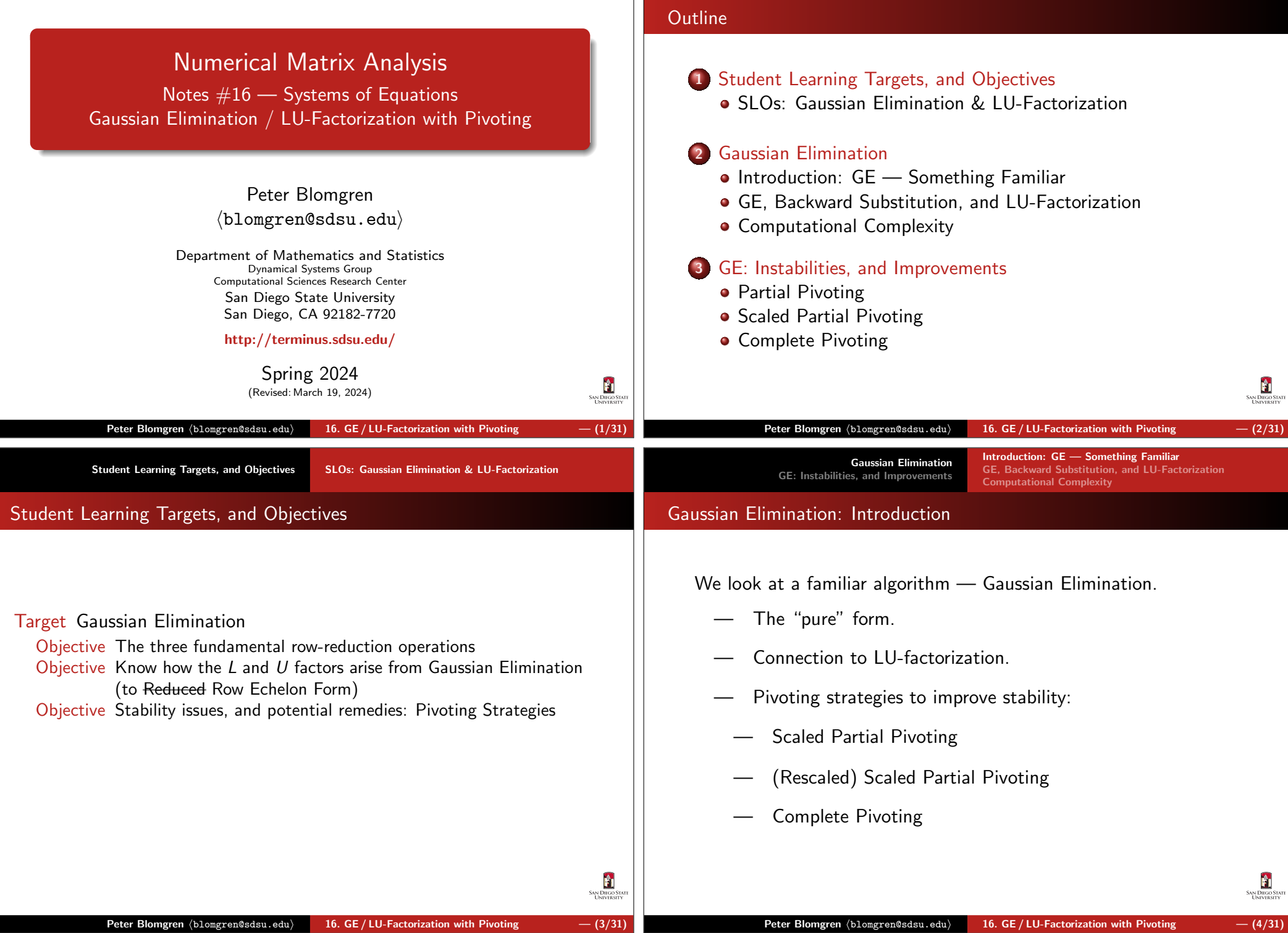

Gaussian EliminationGE: Instabilities, and Improvements Introduction: GE — Something Familiar GE, Backward Substitution, and LU-FactorizationComputational Complexity

## The Augmented Matrix [A b]

Given a matrix  $A$  and a column vector  $\vec{b}$ 

$$
A = \left[\begin{array}{ccc} a_{11} & a_{12} & a_{13} \\ a_{21} & a_{22} & a_{23} \\ a_{31} & a_{32} & a_{33} \end{array}\right] \qquad \vec{b} = \left[\begin{array}{c} b_1 \\ b_2 \\ b_3 \end{array}\right],
$$

we define the <mark>augmented matrix</mark>

$$
[A \ \vec{b}] = \left[\begin{array}{ccc|c} a_{11} & a_{12} & a_{13} & b_1 \\ a_{21} & a_{22} & a_{23} & b_2 \\ a_{31} & a_{32} & a_{33} & b_3 \end{array}\right]
$$

We are going to operate on this augmented matrix using 3fundamental operations...

## Ĥ **SAN DIEGO** Peter Blomgren (blomgren@sdsu.edu) 16. GE / LU-Factorization with Pivoting  $-$  (5/31) Introduction: GE — Something FamiliarGaussian Elimination GE, Backward Substitution, and LU-Factorization GE: Instabilities, and ImprovementsComputational ComplexityGaussian Elimination, Backward Substitution, and LU-Factorization

The goal is to apply a sequence of the operations on theaugmented matrix

$$
[A \ \vec{b}] = \left[\begin{array}{ccc|c} a_{11} & a_{12} & a_{13} & b_1 \\ a_{21} & a_{22} & a_{23} & b_2 \\ a_{31} & a_{32} & a_{33} & b_3 \end{array}\right],
$$

in order to transform it into the <mark>upper triangular form</mark>

 $\begin{bmatrix} \phantom{-} \end{bmatrix}$  $\lfloor$  $\begin{bmatrix} \tilde{a}_{11} & \tilde{a}_{12} & \tilde{a}_{13} \ 0 & \tilde{a}_{22} & \tilde{a}_{23} \ 0 & 0 & \tilde{a}_{33} & \tilde{b}_3 \end{bmatrix} \begin{bmatrix} \tilde{b}_1 \ \tilde{b}_2 \ \tilde{b}_3 \end{bmatrix}.$ 3 $\overline{\phantom{a}}$ 

From this form we use **backward substitution** to get the solution:

$$
x_3 \leftarrow \tilde{b}_3/\tilde{a}_{33}, \quad x_2 \leftarrow (\tilde{b}_2 - \tilde{a}_{23}x_3)/\tilde{a}_{22},
$$
  
 $x_1 \leftarrow (\tilde{b}_1 - \tilde{a}_{12}x_2 - \tilde{a}_{13}x_3)/\tilde{a}_{11}.$ 

Å **SAN DIEG**<br>**LINIVE** 

Three Basic Operations on the Linear System / Augmented Matrix

We use three operations to simplify a linear system:

- op#1  $\,$  Scaling  $-$  Equation $\#$ i  $(E_i)$  can be multiplied by any non-zero constant  $\lambda$  with the resulting equation used in place of  $E_i$ . We denote this operation  $(\mathsf{E_i}) \leftarrow (\lambda \mathsf{E_i}).$
- op#2  $\,$  **Scaled Addition** Equation $\#$ j  $(E_j)$  can be multiplied by any non-zero constant  $\lambda$  and added to Equation $\#$ i  $(E_i)$  with the resulting equation used in place of  $E_i.$  We denote this operation  $(\mathsf{E_i}) \leftarrow (\mathsf{E_i} + \lambda \mathsf{E_j}).$
- op#3  $\;$  **Reordering** Equation#j  $(E_j)$  and Equation#i  $(E_i)$  can be transposed in order. We denote this operation  $(\mathsf{E_i}) \leftrightarrow (\mathsf{E_j}).$

| Peter Blomgren (blongren@sdau.edu)                                                                                                    | 16. GE/LU-Factorization with Pivoting                                             | — (6/31) |     |          |     |    |
|----------------------------------------------------------------------------------------------------|-----------------------------------------------------------------------------------|----------|-----|----------|-----|----|
| Ge: Instability                                                                                                    | Gr. Backward Substitution, and LU-Factorization                                   |          |     |          |     |    |
| GE+BS+LU                                                                                                    | 1 of 4                                                                            |          |     |          |     |    |
| Given an augmented matrix                                                                                                    | Computational Complexity                                                          | 1 of 4   |     |          |     |    |
| Given an augmented matrix                                                                                                    | 31                                                                                | 42       | 413 | ...      | 41m | b1 |
| $a_{21}$                                                                                                    | $a_{22}$                                                                          | $a_{23}$ | ... | $a_{2m}$ | b2  |    |
| $C = [A \ \vec{b}] = \begin{bmatrix} a_{11} & a_{12} & a_{13} & \cdots & a_{1m} & b_1 \\ a_{21} & a_{22} & a_{23} & \cdots & a_{2m} & b_2 \\ a_{31} & a_{32} & a_{33} & \cdots & a_{3m} & b_3 \\ \vdots & \vdots & \vdots & \vdots & \vdots \\ a_{m1} & a_{m2} & a_{m3} & \cdots & a_{mm} & b_m \end{bmatrix}$ \n |                                                                                   |          |     |          |     |    |
| We first make all the sub-diagonal entries in the first column zero:                                                                                                    |                                                                                   |          |     |          |     |    |
| for $j = 2:m$ [Eliminate the first column]                                                                                                    |                                                                                   |          |     |          |     |    |
| $\ell_{j1} \leftarrow -c_{j1}/c_{11}$                                                                                                    | $r_j \leftarrow (\ell_{j1}r_1 + r_j)$ [ $r_j$ denotes elements in the $j$ th row] |          |     |          |     |    |
| end                                                                                                    | and                                                                               |          |     |          |     |    |

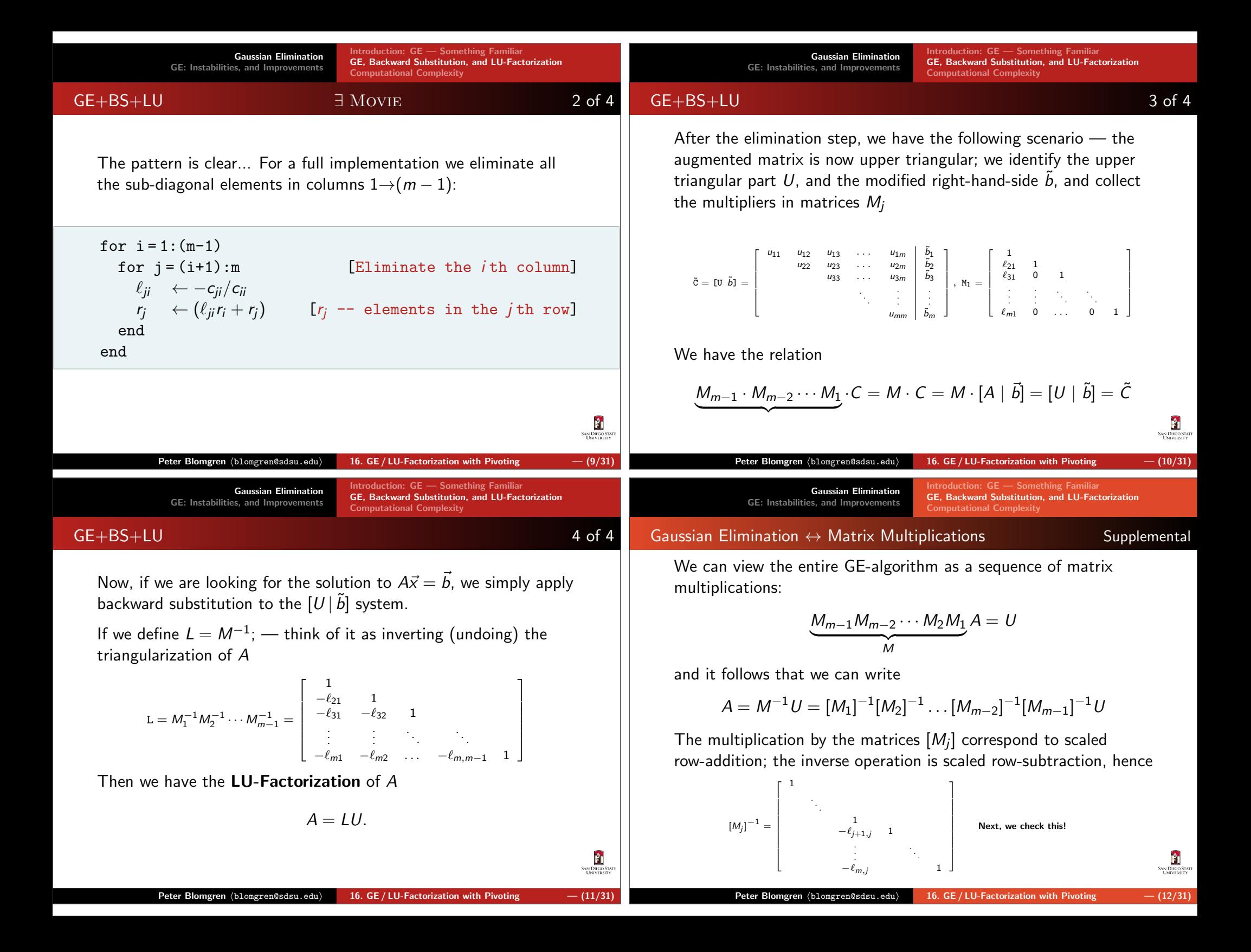

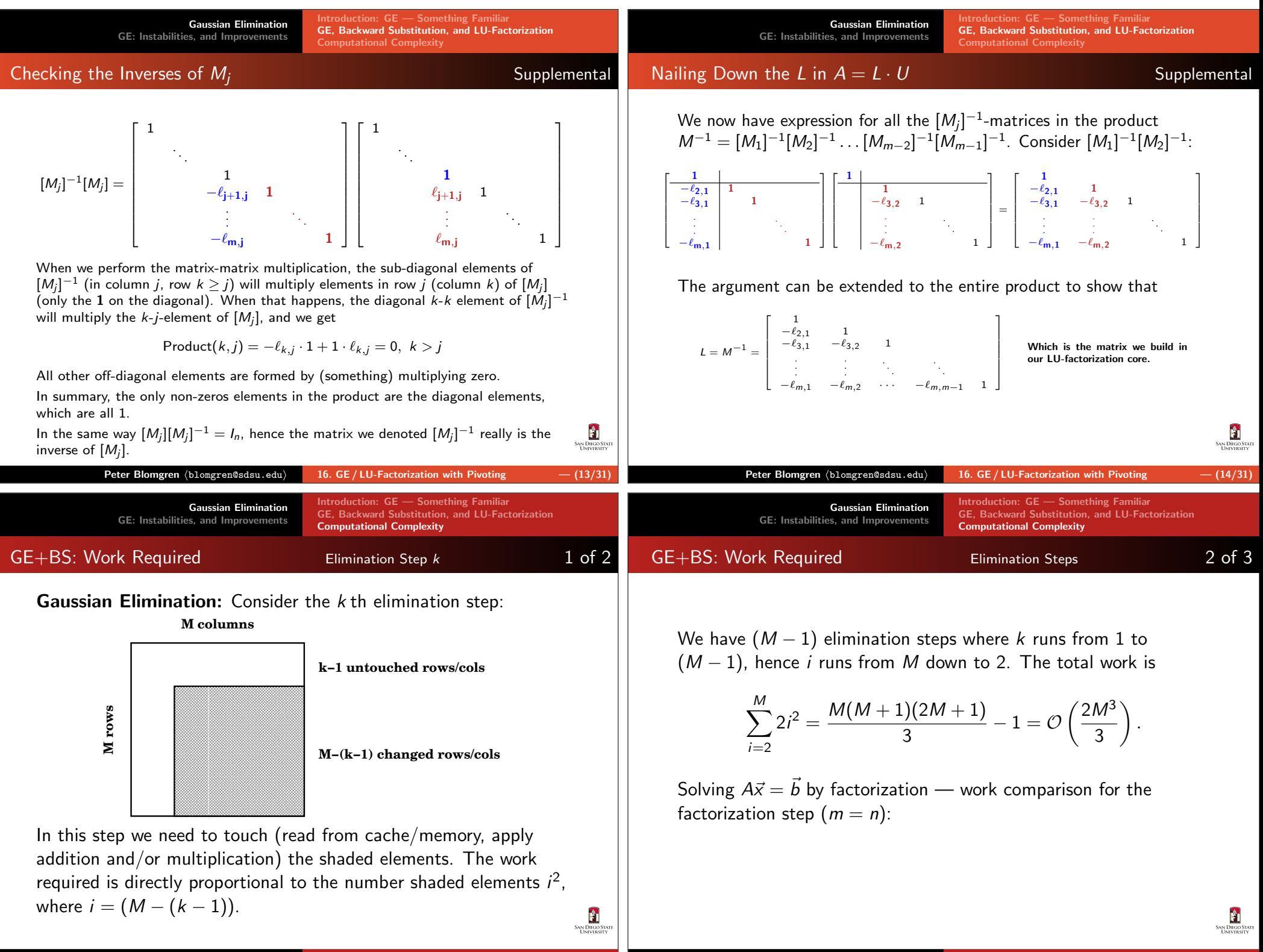

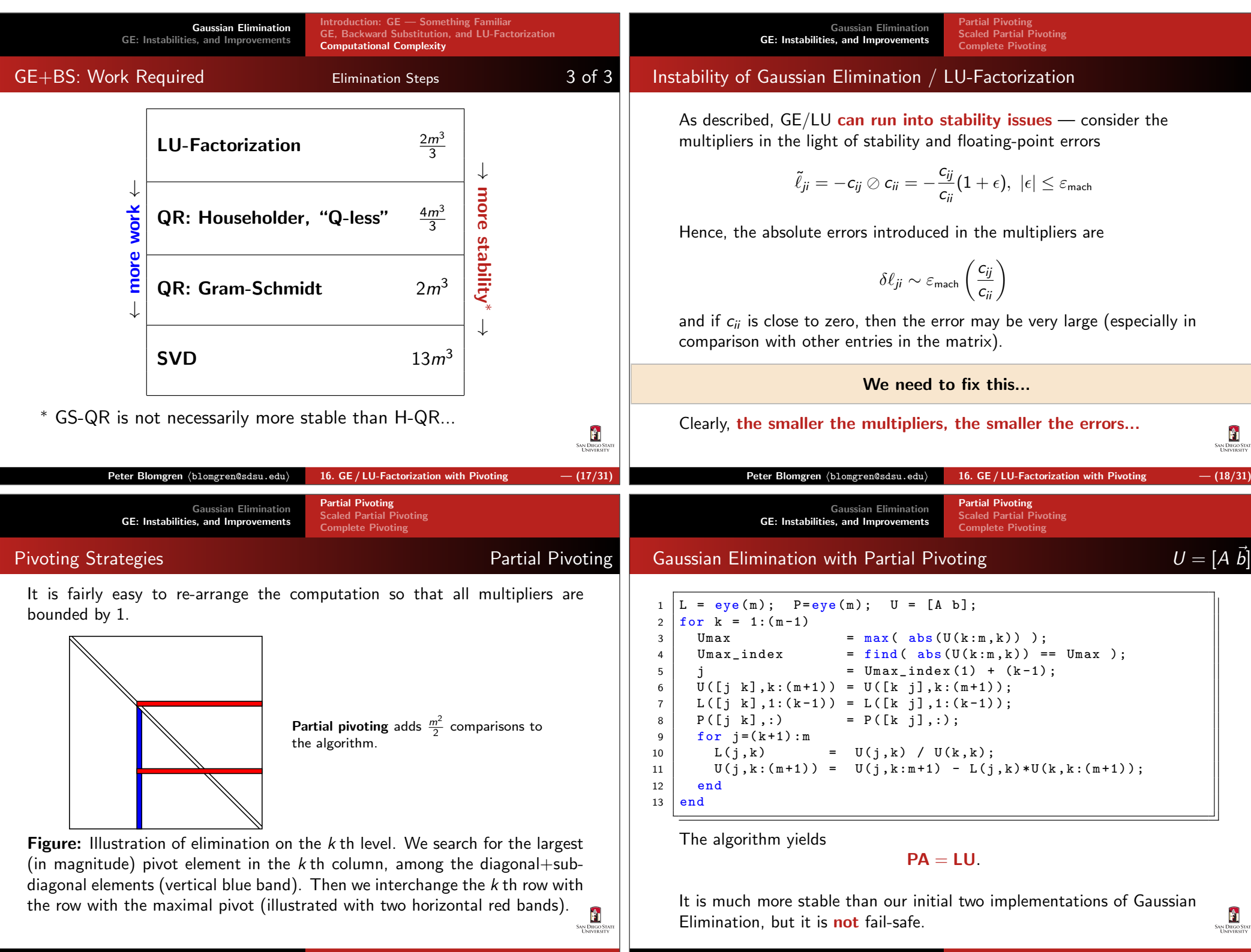

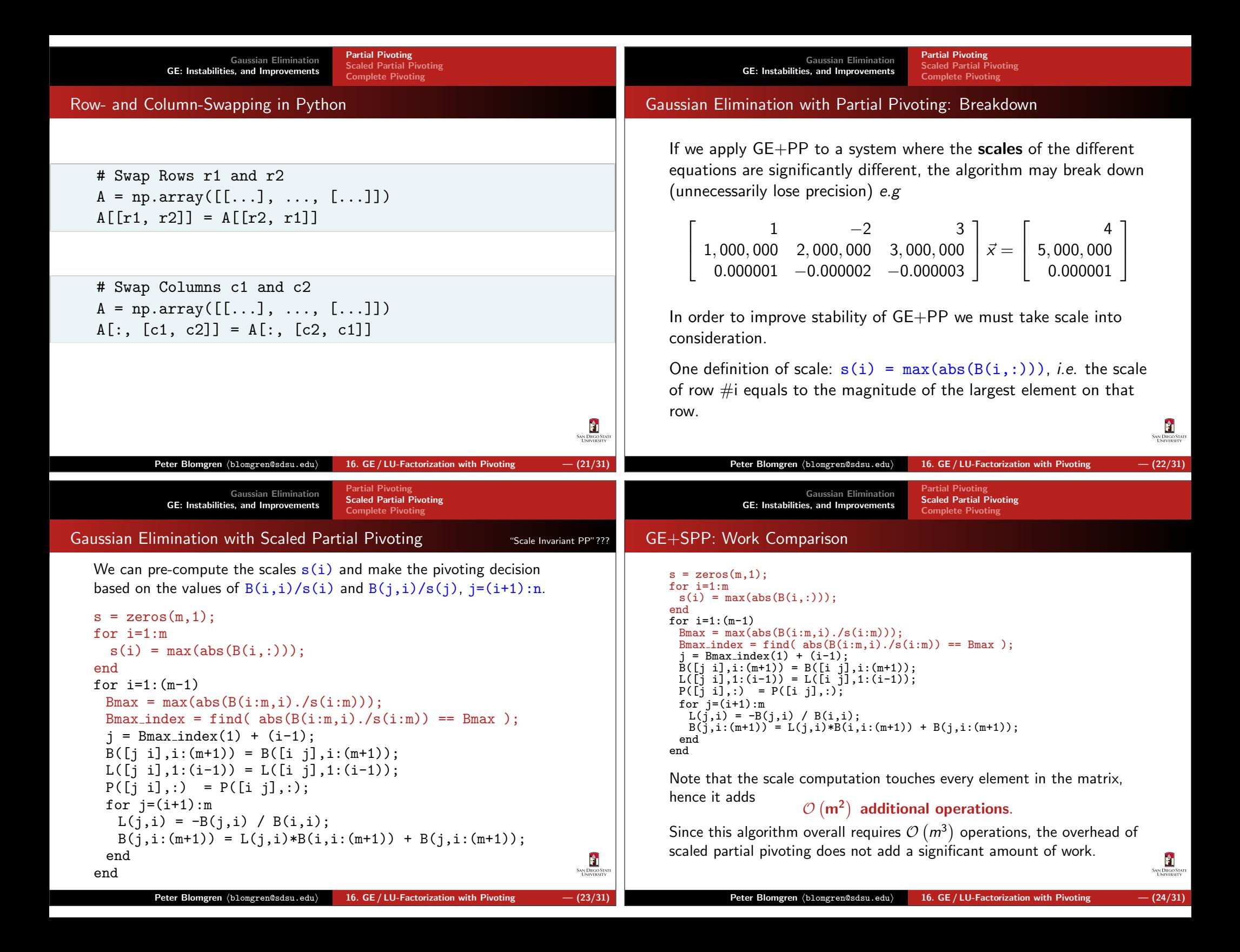

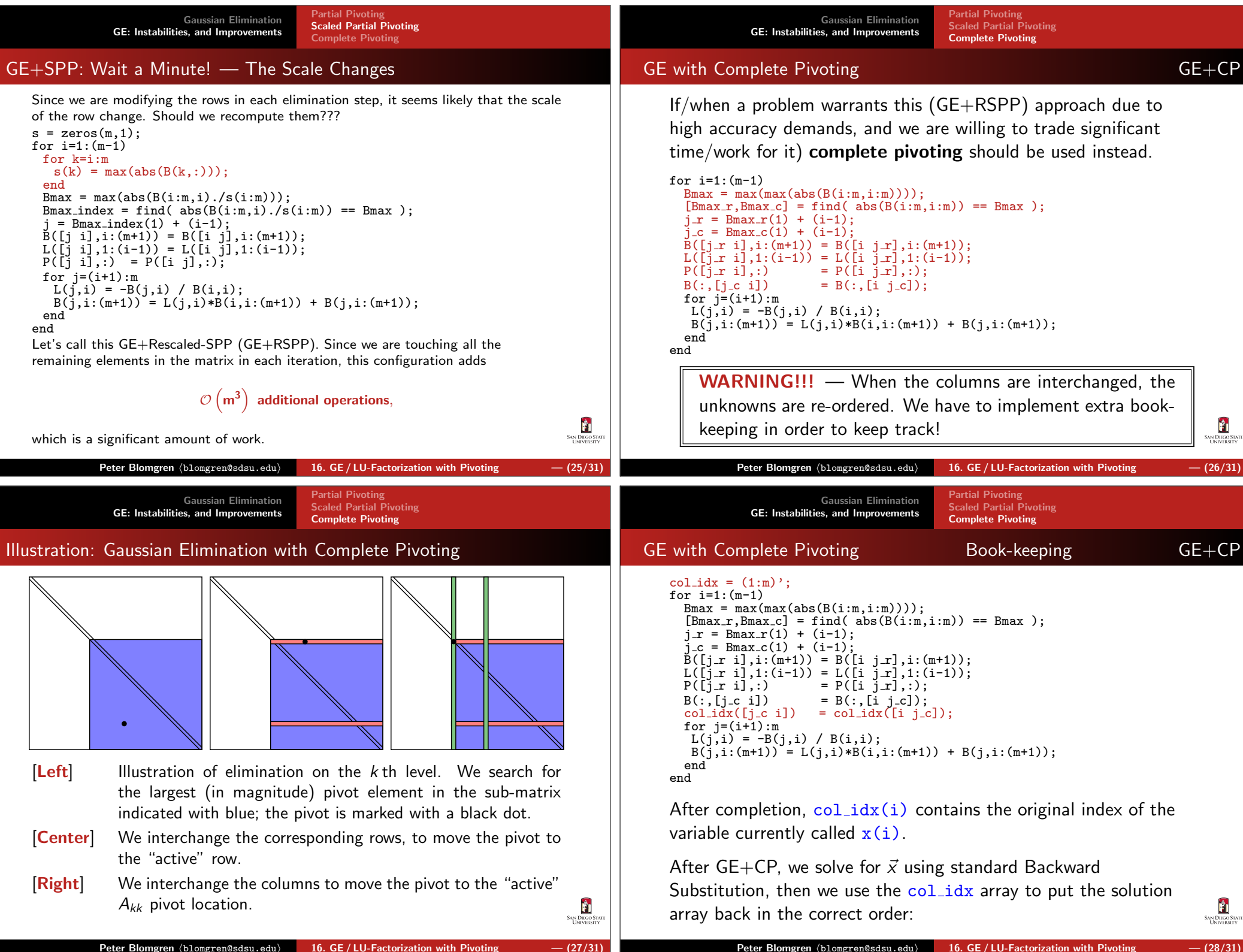

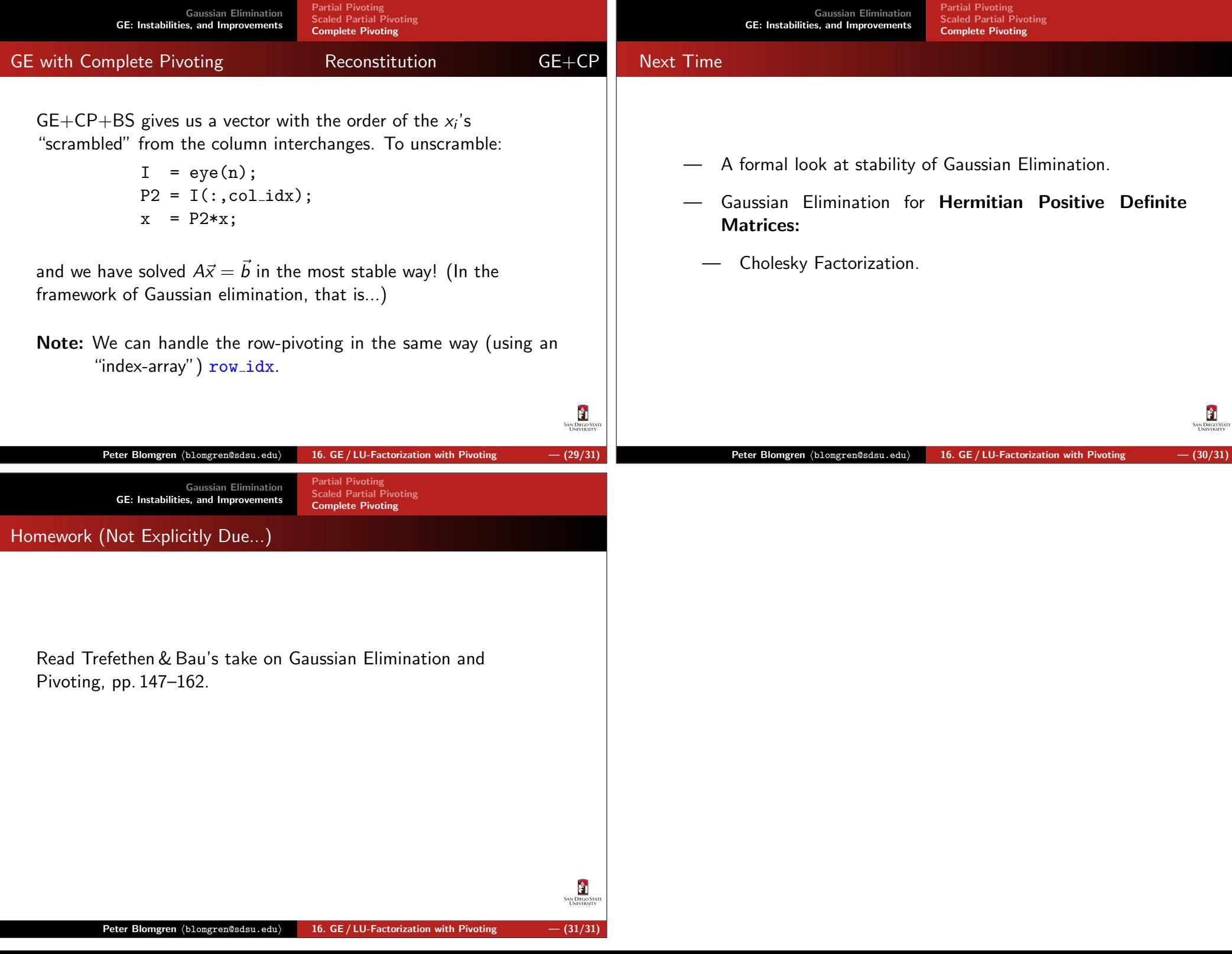